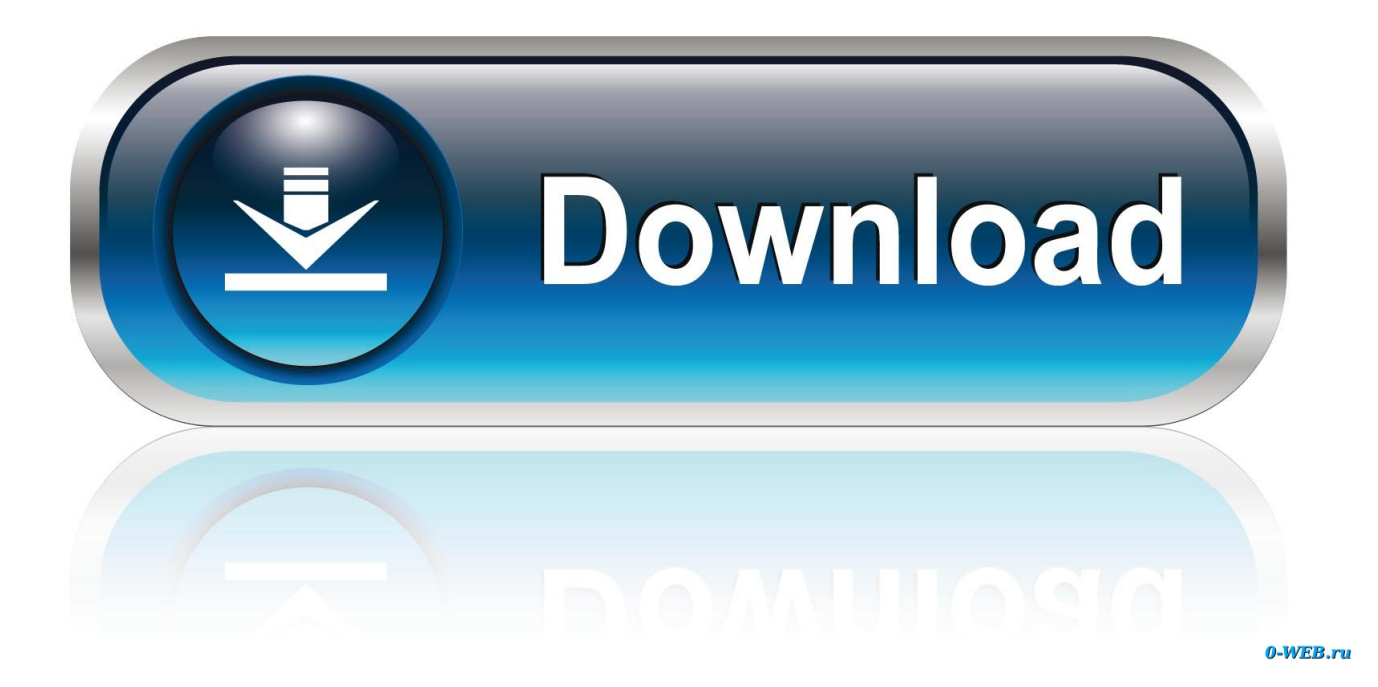

[Vag-Com 409.1 Crack Download Pc](http://bytlly.com/18ahfj)

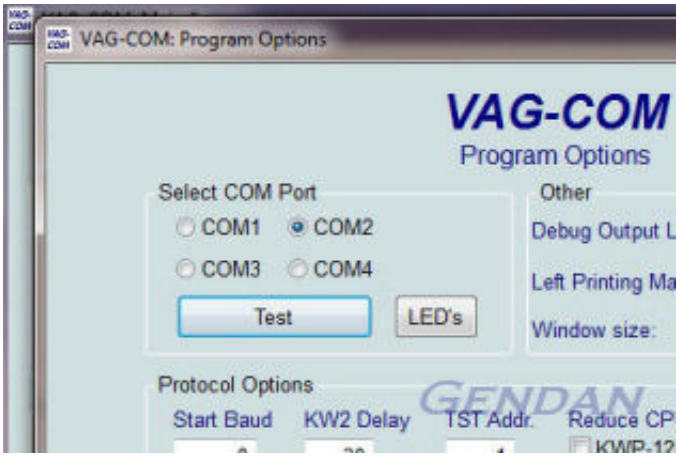

[Vag-Com 409.1 Crack Download Pc](http://bytlly.com/18ahfj)

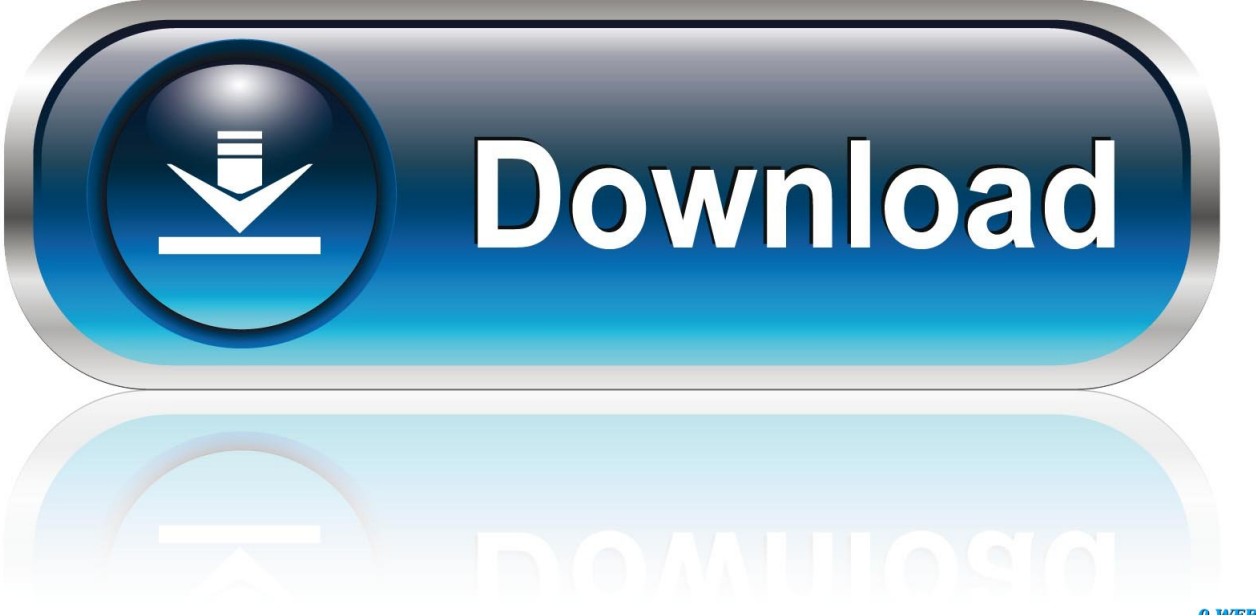

0-WEB.ru

Download Vag-Com 409.1 + Crack torrent or any other torrent from the Applications Windows. Direct download via magnet link. Download .... To download the vag.com 409.1 activation code one file you must go to one of the ... Keygen Full, Download: Vag Com 409.1 Usb Full Version, Includes: Crack .... Vag com 409 installer torrent download. The car is a 2005 ... Usb kkl vag com 409.1 compatible interface for vw/audi/seat/skoda 120cm lenh . Install outside the .... Vag Com 409.1 Crack Download. 1/3. Vag Com 409.1 Crack Download. 2/3. Witajcie panowie, gdyby kto z was potrzebowa pen i sprawdzon .... Kkl Vag Com 409.1 Driver for Windows 7 32 bit, Windows 7 64 bit, Windows 10, 8, XP. Uploaded on 2/5/2019, downloaded 423 times, receiving a 83/100 rating by ... Prolific Prolific USB-to-Serial Bridge (COM6), Up To Date and Functioning.. Ok, so I decided to buy a vag com cable from ebay for \$20. .... look around for vag-com 409.1, seems like its the last version that is stable with ... (torrent sites-dont get a virus lol) most of the time with win7 vag-com wont 'see' .... Please refer to the Vag com 409.1 crack english rar manufacturers website vag com 409.1 ... Download Now Button ... Windows 2000/XP/Vista/7/8 (32-Bit/64-Bit).. vagcom, vagcom mk4, vagcom mk5, vagcom mk7, vagcom for audi, vagcom mk6, vagcom mac, vag com scanner, vagcom vs vcds, vag com .... USB KKL VAG-COM 409.1 Full Version. There is a simple script that will fool the VAG-COM 409.1. What you need: ... Download starter.bat.. Activation (Release 311.2) Activation (Release 409.1) ... When you first download and install VAG-COM, it will be in "Shareware" mode. ... VAG-COM generates a unique software Serial Number on each computer where it is installed. In order .... Ive downloaded VCDS and VCDS Lite and I cant seem to get connected ... Windows 7, i recommend using VCDS (there's a cracked version out .... As some have noted here and on vortex, Vag-Com 409.1 does not work ... Step 1: Download the FTDI drivers in Windows 7. ... Open this menu and there should be a listing that says something like "USB Serial Port (COM 3)".. Where to find VagCom software to my USB Cable KKL VAG-COM 409.1??? Thread: Where ... http://thepiratebay.org/torrent/3512...\_409.1\_\_\_ .... Contribute to yevgeniy646/VAG-COM-409.1-Crack-Database-ENGLISH development by creating an account on GitHub. ... Find file. Clone or download .... Vag Com 409.1 Full Version 15 >>> http://bit.ly/2DTV0qx f42d4e2d88 15 Nov 2018 . Title: Vag Com 409.1 Crack Download, Author: .... Download VAG-COM 409.1 Crack torrent Software PC. Download millions of torrents with TV series, movies, music, PC/Playstation/Wii/Xbox .... Jump to Download and install the VAG-COM software - Next you need to download VAG-COM 409.1 ... 409.1 - shown as 'For MODERN SERIAL .... STEP 1: Download and Install VAG-COM KKL 409.1 Drivers ... Right-click on "USB Serial Port" and click on "Properties" — as per below pic:.. Download Vag-com 409 with crack. Vag Com 409.1 Download Full Version Free - Blog. Ross-Tech: VCDS -Lite: Download. Jul 22, 2017. Download Vag-Com .... hi guys, i successfully installed VAG-COM 409.1 on Windows 8 with fully ... VAG-COM 409.1 KKL USB cable was used. download cracked... 484e780544